Programowanie Defensywne Podatność SQL Injection

Arkadiusz Chrobot

Katedra Systemów Informatycznych

14 marca 2024

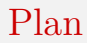

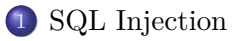

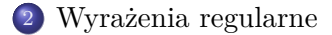

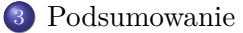

#### <span id="page-2-0"></span>SQL Injection Scenariusz

Wyobraźmy sobie programistę pracującego w [*tutaj proszę wstawić nazwę swojej ulubionej korporacji*]. Jest on na "ASAPie", bo to piątek przez 16:00, czyli "deadline" i trzeba wydać wersję dla klienta. Okazuje się, że w aplikacji brakuje możliwości zarejestrowania i uwierzytelniania użytkowników i trzeba dodać mechanizm, który je zapewni. Nasz bohater wie, że hasła w bazie danych powinny być przechowywane w postaci skrótów (ang. *hash*), a nie jawnym tekstem. Wybiera zatem najlepszą z obecnie znanych funkcji skrótu (Argon2). Niestety implementując komponent do uwierzytelniania i rejestracji popełnia kilka bardzo groźnych błędów. Przyjrzyjmy się zatem jego rozwiązaniu.

#### SQL Injection Problem

Ponieważ nasz programista ma mało czasu, żeby dokładnie zapoznać się z działaniem metod implementujących algorytm Argon2, to postanawia "uprościć" jego użycie, tak aby to samo hasło wprowadzone przez użytkownika dawało zawsze ten sam skrót, który będzie zapisywany w bazie danych. W tym celu ustawia długość soli (ang. *salt*) na 0, a liczbę iteracji umożliwiających rozciągnięcie klucza (ang. *key stretching*) na 1 zamiast zalecanych 2 (pierwszy i ostatni argument konstruktora):

**private** String hashPassword(String password) { Argon2PasswordEncoder encoder = **new**  $\rightarrow$  Argon2PasswordEncoder(0,64,1,15\*1024,1); return encoder.encode(password); }

#### SQL Injection Problem

Tak wygenerowany skrót hasła mechanizm programisty zapisuje w bazie danych przy rejestrowaniu użytkownika, a przy uwierzytelnianiu będzie on wyszukiwany razem z loginem dzięki następującym zapytaniom:

#### @Override

```
public String getInsertQuery() {
    return "insert into USERS values('" + login + "','"
,Ï + hashedPassword + "');";
}
```

```
@Override
public String getSelectQuery() {
    return "select * from USERS where name='"+login+"'
→ and password='"+hashedPassword+"';";
}
```
#### SQL Injection Konsekwencje

Po wdrożeniu aplikacji konta założyły trzy osoby: Alicja, która starannie dobrała długie hasło, Bogdan, który użył stosunkowo krótkiego hasła, ale zawierającego "niestandardowe" znaki i Cyryl, który wybrał proste, krótkie hasło. Niestety po miesięcznej przerwie w używaniu aplikacji Alicja nie jest w stanie przypomnieć sobie hasła, a twórcy oprogramowania zapomnieli o możliwości jego resetowania. Ponieważ jednak ta użytkowniczka jest inteligentną osobą i zna się trochę na bezpieczeństwie, to próbuje zalogować się podając następujący login: alicja'--. Okazuje się, że zostaje uwierzytelniona niezależnie od tego jakie hasło wprowadzi! Co więcej, po pewnym czasie odkrywa, że przy rejestracji może dodać nowego użytkownika, bez określonego hasła, a nawet kilku takich użytkowników. Wystarczy, że jako login wprowadzi np.:

dorota','x'); insert into USERS values('anna','y');--

Konsekwencje

To, że te użytkowniczki nie będą miały prawidłowych haseł nie jest przeszkodą — mogą się logować podobnie jak Alicja np.: anna'--. Niestety to nie koniec problemów. W czasie, kiedy Alicja odkryła sposób na "uwierzytelnienie" bez podawania hasła, Edward przekonał się, że może zalogować się do aplikacji, bez wcześniejszej rejestracji. Wystarczy tylko, aby baza danych nie była pusta. Wówczas login edward' or 1=1-- gwarantuje mu dostęp do aplikacji. W opisywanym oprogramowaniu jest zapewne wiele innych defektów, ale te, które powodują wspomniane zachowanie są dwa. Programista źle zastosował funkcję skrótu Argon2. Zalecanym jest, aby jednym z jej argumentów była sól o wielkości co najmniej 32 bajtów oraz aby funkcja wykonała co najmniej 2 iteracje celem rozciągnięcia klucza. Podczas uwierzytelniania nie porównuje się skrótu wygenerowanego z hasła podanego przez użytkownika ze skrótem zapisany w bazie danych bezpośrednio, tylko za pomocą metody *matches()* obiektu enkodera, do której przekazuje się wspomniane hasło.  $\frac{7}{31}$ 

Przyczyny

Więcej informacji na temat implementacji tego algorytmu w Javie można znaleźć w artykule "How to do  $\triangleright$  [password hashing in Java](https://foojay.io/today/how-to-do-password-hashing-in-java-applications-the-right-way/) applications the right way!".

W ramach tego wykładu zajmiemy się jednak drugą z podatności, czyli wstrzyknięciem SQL (ang. *SQL Injection*). Jest to jedna z wielu podatności polegających na wstrzyknięciu obcego kodu do aplikacji, który ona następnie wykona. W tym konkretnym przypadku chodzi o wykonanie poleceń w relacyjnej bazie danych. Przyjrzyjmy się, co stanie się, jeśli Alicja poda jako swój login alicja'--. Okazuje się, że zapytanie select z metody getSelectQuery() przybierze mniej więcej następującą postać:

select \* from USERS where name='alicja'-- and ... Znak ' zakończy kwerendę, a wszystko co znajduje się za znakami - jest przez interpreter SQL traktowane jako komentarz, czyli zostanie zignorowane — dlatego nie podaję w całości reszty polecenia.

Przyczyny

Ponieważ aplikacja sprawdza jedynie, czy zapytanie zwróciło jakikolwiek niepusty wynik, to uzna, że użytkownik z takim loginem jest wiarygodny.

Login Edwarda (edward or 1=1-- powoduje wygenerowanie następującej kwerendy:

select \* from USERS where name='edward' or 1=1 -- and ... Warunek 1=1 jest zawsze prawdziwy, więc zapytanie zwróci wszystkie rekordy z bazy danych, więc użytkownik również zostanie "rozpoznany" przez aplikację, mimo, że jego danych nie ma nawet w bazie. Podanie loginu:

dorota','x'); insert into USERS values('anna','y');- przy rejestracji generuje dwa zapytania:

insert into USERS values ('dorota','x');

oraz

insert into USERS values('anna','y');--

#### SQL Injection Warianty

Ten ostatni wariant wstrzyknięcia nazywa się w języku angielski "*stacked queries*", co na język polski można przetłumaczyć jako "nałożone zapytania". Jest on możliwy ponieważ polecenia SQL insert w aplikacji są wykonywane przez metodę execute() klasy Statement, która dopuszcza wykonanie kilku poleceń, w przeciwieństwie do metody executeQuery(), która stosowana jest w przypadku select. Ominięcie uwierzytelniania nie jest jedynym celem ataku ze wstrzyknięciem SQL. Częściej jest ono stosowane do wydobycia utajnionych danych (ang. *exfiltration*) 1 . Jeśli np. aplikacja internetowa bezpośrednio wyświetla dane zwracane przez bazę, to można spróbować wariantu wstrzyknięcia SQL ze słowem kluczowym union, które pozwala połączyć wyniki dwóch zapytań select. Problemem są nazwy i ewentualnie typy kolumn dla drugiego zapytania.

 $1$ W polskiej terminologii informatycznej spotykane jest słowo "eksfiltracja", jednakże nie jestem pewien, czy jest językowo poprawne.

#### SQL Injection Warianty

Te jednak można ustalić podając w drugim zapytaniu, w ich miejscu odpowiednią liczbę wartości null lub eksperymentując z pierwszym zapytaniem przez dodawanie klauzuli **ORDER BY.** 

Inny wariant wykorzystania tej podatności polega na doprowadzeniu do błędu (ang. error*-based*), o którym komunikat aplikacja wyświetli na ekranie. Może on zawierać interesujące dane.

Jeśli wcześniej opisane warianty nie zadziałają można użyć podejścia ślepego (ang. blind) bazującego na zawartości (ang. *content based*) lub czasie (ang. *time based*). W pierwszym przypadku wstrzykuje się do zapytania warunki logiczne i sprawdza się wartości przez nie generowane. W drugim dodaje się do zapytania elementy, które powodują spowolnienie jego wykonania, jeśli określony warunek jest lub nie jest spełniony.

#### Cele ataku mogą być różne, podobnie jak ich skutki:

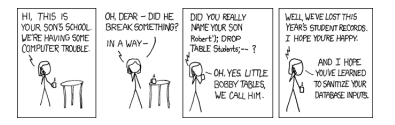

Autor: Randall Munroe, źródło: **XKCD** 

Nadanie nietypowego imienia nie jest proste, [nawet w USA](https://www.washingtonpost.com/technology/2020/05/08/musk-grimes-baby-name/), ale problem może dotyczyć nie tylko imienia i pojawić się nie tylko w Stanach Zjednoczonych:

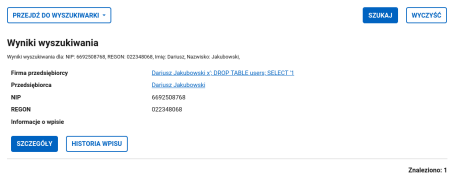

 $\angle$ Zródło: CEIDG (https://ceidg.gov.pl) 12/31

#### SQL Injection Zapobieganie

Podstawową ochroną w przypadku wszystkich typów wstrzyknięć jest walidacja niezaufanych informacji. Są to dane wejściowe pochodzące od użytkownika. W przypadku aplikacji internetowych walidacja powinna być wykonywana po stronie zaufanej, czyli serwera. Może też występować po stronie klienta, ale nie może być jedyną opcją i nie można ufać jej wynikom. Operacja ta może mieć różny charakter. Może w niej chodzić o usunięcie niebezpiecznych znaków lub całych fraz na zasadzie akceptacji poprawnych (ang. *white list*) lub odrzuceniu niepoprawnych (ang. *black list*). Jej celem może być także zamiana niebezpiecznych znaków na bezpieczne (ang. *escaping*). Wszystko zależy od kontekstu w którym jest ona wykonywana.

#### SQL Injection Zapobieganie

W przypadku SQL Injection warto zapoznać się z  $\overline{\cdot}$  [zaleceniami](https://cheatsheetseries.owasp.org/cheatsheets/SQL_Injection_Prevention_Cheat_Sheet.html)  $\overline{\text{OWASP}}$ w tym względzie. Do najczęściej stosowanych środków ochrony należą między innymi:

- <sup>1</sup> użycie parametryzowanych zapytań,
- <sup>2</sup> zastosowanie odpowiednio skonstruowanych procedur składowanych,
- <sup>3</sup> walidacja typów danych,
- <sup>4</sup> zastosowanie rozwiązań orm.

Dodatkowo ta ochrona jest uzupełniana odpowiednią konfiguracją bazy danych (ang. *database hardening*). Przyjrzymy się dwóm z tych metod ochrony, czyli parametryzowanym zapytaniom i walidacji danych.

…

Zapobieganie

Kod odpowiedzialny za operacje na bazie danych można w aplikacji odpowiednio zmienić, np.: String selectStatement = "select \* from USERS where → name=? and password=?"; **try**(PreparedStatement statement = *,Ï* connection.prepareStatement(selectStatement)) { statement.setString(1,login); statement.setString(2,hashedPassword); ResultSet result = statement.execute $Query()$ ;

Zapytania parametryzowane (ang. *prepared statements*) automatycznie zamieniają niebezpieczne znaki na bezpieczne sekwencje (ang. *escape sequence*), które mogą być składowane w bazie danych i nie powodują wstrzyknięcia kodu. Ten sposób jest najbardziej uniwersalny.

Zapobieganie

Z kolei walidację typów danych można przeprowadzić za pomocą *wyrażeń regularnych*. W aplikacji można np. zdefiniować metodę, która w loginie odrzuca wszystkie znaki, nie będące literami lub cyframi:

```
private String sanitizeLogin(String login) {
```

```
Pattern patter =
```

```
,Ï Pattern.compile("[^A-Za-z\\d]");
```

```
return patter.matcher(login).replaceAll("");
```
}

Zastosowanie wyrażeń regularnych zostanie omówione pod koniec wykładu. W tym miejscu warto jednak zaznaczyć, że to rozwiązanie musi być uzupełnione dodatkowymi elementami. Przede wszystkim użytkownik powinien być informowany przez oprogramowanie o ograniczonym zbiorze znaków, jaki może wykorzystać w loginie. Nie jest to także metoda, którą można zastosować w przypadku wszystkich danych (patrz przykład z firmą).  $16 / 31$ 

<span id="page-16-0"></span>Wyrażenia regularne są specjalnym językiem do wyszukiwania wzorców w tekście. Dzięki temu nadają się one do zaawansowanego przetwarzania tekstu. Osoby zainteresowane ich teoretycznymi podstawami, w szczególności związkami z językami formalnymi i automata-mi NFA oraz DFA powinny sięgnąć do pozycji [\[1\]](#page-28-1). Stosunkowo krótkie, ale ciekawe wprowadzenie do teorii automatów dfa pojawiło się na kanale <sup>[Computerphile](https://www.youtube.com/watch?v=oHVHkkah3MY)</sup>. Opis wyrażeń regularnych niezależny od języka programowania, w którym są stosowane znajduje się również na stronie [\[2\]](#page-28-2). Ich zastosowanie w języku Java opisują z kolei pozycje [\[3\]](#page-28-3)i [\[4\]](#page-28-4).

Wyrażenia regularne są omawiane w ramach tego wykładu z racji ich stosowania w walidacji danych. Należy jednak pamiętać o tym, że jeśli mechanizm ich realizacji bazuje na automatach nfa, to stosuje algorytm z nawrotami, które mają dużą złożoność obliczeniową i umożliwiają intruzom przeprowadzenie ataku typu ReDoS. W związku z tym wyrażenia regularne z rozwiązania mogą stać się one problemem, zgodnie ze osławionym zdaniem, którego autorem jest Jamie Zawinski: "Some people, when confronted with a problem, think «I know, I'll use regular expressions.» Now they have two problems.". Strona **<https://regexr.com/>** zawiera aplikację, która pozwala debugować wyrażenia regularne. Z wyrażeń regularnych korzysta między innymi Spring Security. Proste wprowadzenie do ich konstruowania stanowi strona [Regular Expressions For Regular Folks](https://refrf.dev)

Wprowadzenie do implementacji w Javie

Wyrażenia regularne mogą być argumentami takich metod klasy String, jak split() (podział łańcucha na części), matches() (sprawdzenie, czy cały łańcuch odpowiada wzorcowi, replaceFirst() oraz replaceAll() (odpowiednio: zastępowanie pierwszego wystąpienia wzorca i wszystkich wystąpień).

Jednakże najwięcej możliwości przy stosowaniu wyrażeń regularnych dają klasy Pattern i Matcher z pakietu java.util.regex. Pierwsza z nich posiada statyczną metodę compile(), która jako argument przyjmuje wyrażenie i na jego podstawie tworzy automat, który będzie je rozpoznawał, reprezentowany przez obiekt tej klasy. Z kolei metoda matcher() przyjmuje jako argument tekst, w którym należy sprawdzić pod kątem występowania wzorca i zwraca obiekt klasy Matcher. Ten z kolei posiada szereg metod wyszukujących wzorzec. Część z nich jest przedstawiona na następnym slajdzie.

Wprowadzenie do implementacji w Javie

Metody matches(), lookingAt() i find() zwracają wartość typu boolean. Pierwsza z nich sprawdza, czy cały tekst pasuje do wzorca. Druga sprawdza, czy wzorzec znajduje się na początku tekstu, a trzecia, czy występuje gdziekolwiek. Istnieje również przeciążona wersja metody find(), która przyjmuje argument określający pozycję znaków w tekście, od którego należy zacząć sprawdzanie dopasowania. Po ich wywołaniu można użyć innych metod, które umożliwiają uzyskanie informacji na temat odnalezionego dopasowania. Przykładowo, metody start() i end() zwracają pozycję w tekście znaku początkowego i końcowego dopasowania. Jeśli we wzorcu użyto grup, to metoda groupCount() zwróci liczbę ich dopasowań, a metoda group(), wywołana z numerem grupy jako argumentem, zwróci dopasowanie związane z tą grupą. Uwaga: wersja przeciążona tej metody, bez argumentu, zwraca grupę główną, czyli cały dopasowany wzorzec. Ponadto grupa główna nie jest uwzględniana przez metodę groupCount().

#### Wyrażenia regularne Znaki

Następujące znaki można zastosować we wzorcu:

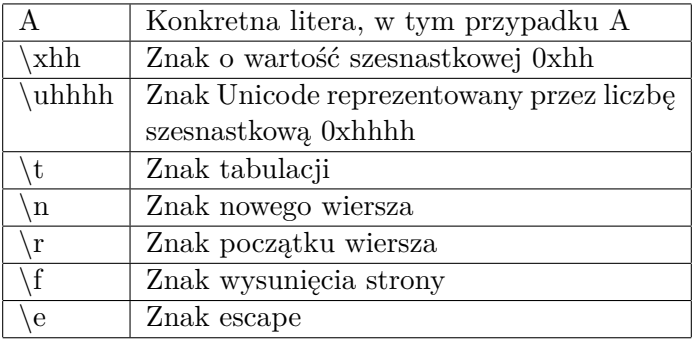

Klasy znaków

Poniższe klasy znaków stosuje się jako wzorce lub we wzorcach, aby zlokalizować interesujące fragmenty tekstu:

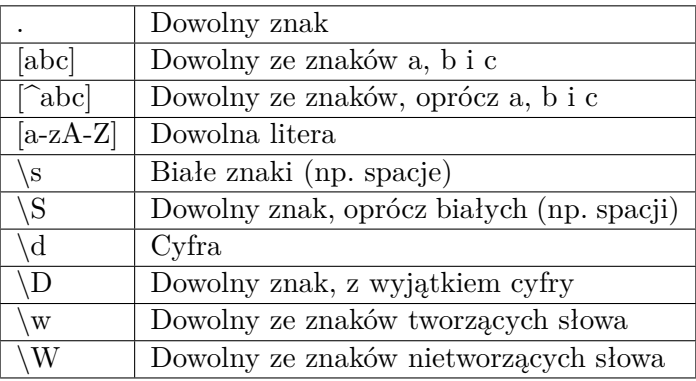

Uwaga: w języku Java \ jest znakiem specjalnym, więc trzeba go poprzedzić kolejnym takim znakiem, np. \\d.

#### Wyrażenia regularne Operatory logiczne

We wzorcach można stosować następujące operatory logiczne:

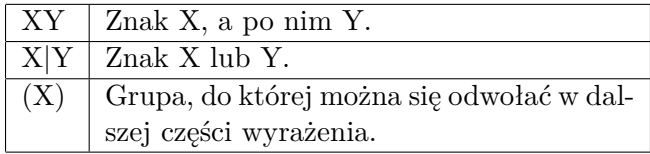

#### Wyrażenia regularne Znaki kotwiczące

Znaki kotwiczące w wyrażeniu pozwalają uszczegółowić, jaka część tekstu powinna być sprawdzona, czy pasuje do wzorca.

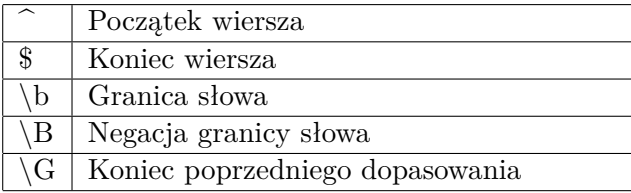

Kwantyfikatory

Kwantyfikatory określają ile stojących przed nimi znaków lub klas znaków może wystąpić w określonym miejscu we wzorcu.

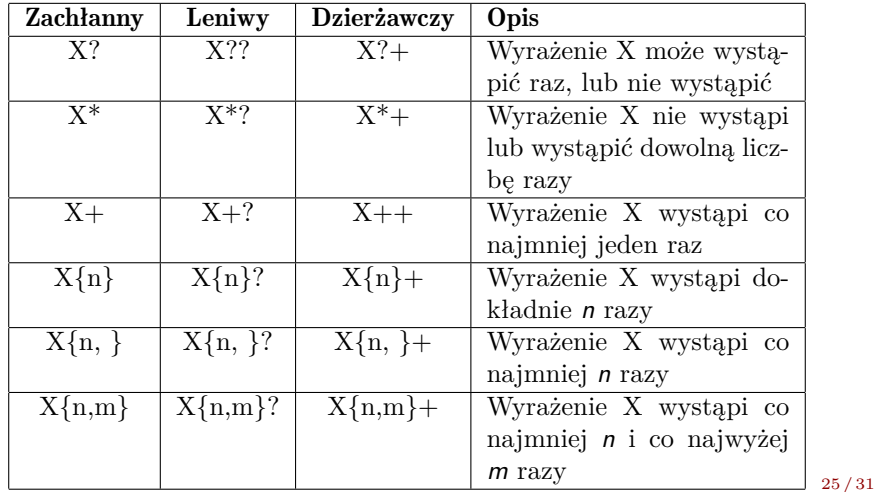

#### Wyrażenia regularne Kwantyfikatory

Dopasowanie wzorców, w których użyto kwantyfikatorów *zachłannych*, domyślnie stosowanych, dokonywane jest algorytmem *z nawrotami*, którego wykonanie może być kosztowne i wykorzystane do przeprowadzenia ataku typu DoS (ang. *Denial of Service*). Algorytm *leniwy* jest w tym względzie bezpieczniejszy, ale działa na innej zasadzie niż ten z nawrotami — dopasowuje najmniejszą liczbę znaków, zamiast sprawdzać wszystkie możliwości dopasowania. Algorytm *dzierżawczy* jest również stosunkowo bezpieczny, bo nie zachowuje stanów pośrednich starając się znaleźć dopasowanie, ale jest trudniejszy w użyciu.

#### Wyrażenia regularne Przykład

```
package pl.kielce.tu;
```
}

```
import java.util.regex.*;
```

```
public class RegularExpressionsDemo {
    public static void main(String[] args) {
        String text = "a.chrobot@tu.kielce.pl";
        //RFC 5322
        Matcher matcher =
→ Pattern.compile("^([a-zA-Z0-9_!#$%&'*+/=?`{|}~^.-
   ]+)(@)([a-zA-Z0-9.-]+)$").matcher(text);
\longleftrightarrowSystem.out.println(matcher.find());
        System.out.println(matcher.groupCount());
        for(int i=0;i<matcher.groupCount()+1;i++)
            System.out.println(matcher.group(i));
```
Program z poprzedniego slajdu używa wyrażenia regularnego skon-struowanego na podstawie dokumentu r RFC [5322](https://www.rfc-editor.org/rfc/rfc5322)), które służy do walidacji prawidłowości adresu e-mail<sup>2</sup>. W pierwotnej postaci to wyrażenie miało postać:

#### ^[a-zA-Z0-9\_!#\$%&'\*+/=?`{|}~^.-]+@[a-zA-Z0-9.-]+\$

Zostały jednak dodane do niego trzy grupy, aby móc wyodrębnić część lokalną adresu, znak i domenę. Te operacje wykonywane są w pętli while. Proszę zwrócić uwagę, że wypisywana jest również grupa główna.

OWASP udostępnia **[repozytorium](https://owasp.org/www-community/OWASP_Validation_Regex_Repository)** wyrażeń regularnych do walidacji danych wejściowych. Warto również zapoznać się z  $\rightarrow$  [artykułem](https://owasp.org/www-community/attacks/Regular_expression_Denial_of_Service_-_ReDoS) dotyczącym ataku DoS z wykorzystaniem wyrażeń regularnych (ReDoS).

<sup>2</sup>Wyrażenie to nie jest w pełni kompatybilne z tym dokumentem, bo nie uwzględnia pewnych przypadków. Z drugiej strony są w użyciu adresy e-mail, które w ogóle nie są zgodne ze standardem.

<span id="page-28-1"></span><span id="page-28-0"></span>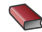

John E. Hopcroft i Jeffrey D. Ullman. *Wprowadzenie do teorii automatów, języków i obliczeń*. Warszawa: Wydawnictwa Naukowe PWN, 1994.

<span id="page-28-3"></span>Bruce Eckel. *Thinking in Java*. Gliwice: Helion, 2006.

<span id="page-28-2"></span>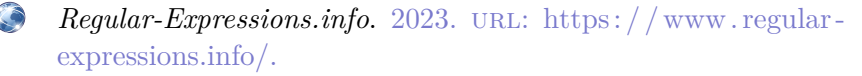

<span id="page-28-4"></span>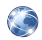

*Regular Expressions in Java.* 2023. URL: [https://www.vogella.](https://www.vogella.com/tutorials/JavaRegularExpressions/article.html) [com/tutorials/JavaRegularExpressions/article.html.](https://www.vogella.com/tutorials/JavaRegularExpressions/article.html)

?

## Pytania

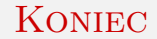

# Dziękuję Państwu za uwagę!